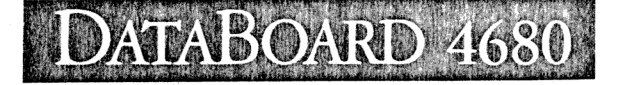

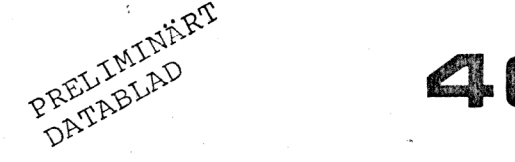

FEB-779

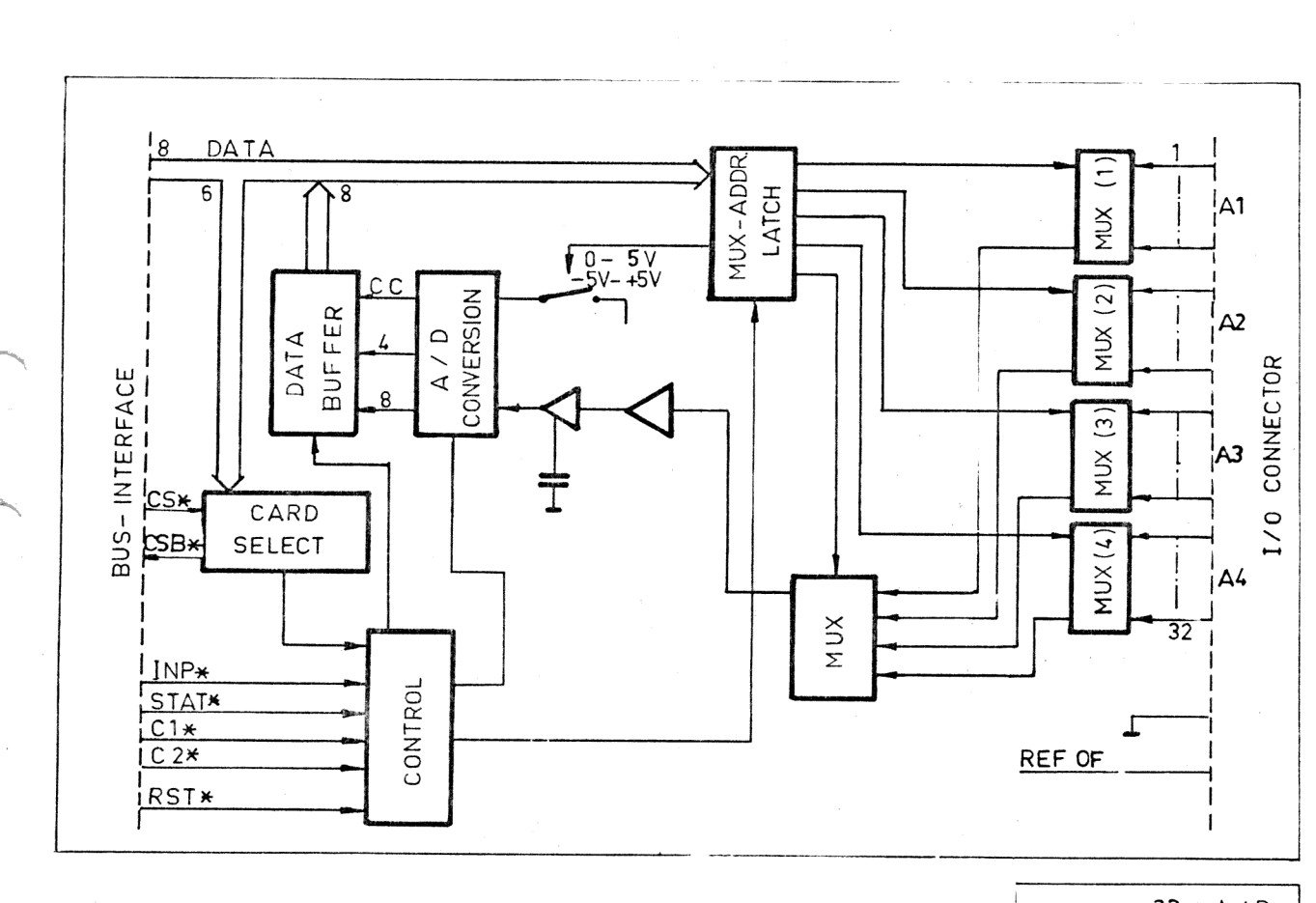

32 x A/D 4082 42 BITARS

## BESKRIVNING

4082 är en "analog till digital"-omvandlare baserad på en CMOS A/D-krets.

- Antal ingångar = 32 "single-ended".
- Dessa kan kombineras av användaren till 16 differential eller 8 differential och 16 "single-ended". Valet sker med byglingar i I/O-kontaktdonet.
- Två fasta programstyrda signalområden. Valet sker vid adressering av MUX.
- Använder omvandlingsmetod "successiv approximation".

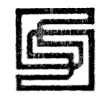

SATTCO AB  $\cdot$  DALVÄGEN 10  $\cdot$  171 36 SOLNA  $\cdot$  TFN 08/83 02 80

Tillvägadångssättet vid läsning är följande:

- 1. Gör kanalvalet (CS)
- Adressera ingång och välj samtidigt omvandlingsområde. Kommando C1.
- Beordra start av omvandling. Kommando C2. Efter start av omvandling kan nästa analoga kanal väljas in, eftersom den pågående kanalen finns lagrad i "Sample and Fold"-förstärkaren. Detta innebär att den nya kanalen får 60 ,us att stabilisera sig på.
- 4. Vänta 60 <sub>/</sub>usek eller gör annat under tiden.
- Läs status. Då bit 7 = 0 är omvandlingen klar, lagra de lästa bitarna  $3 - 0$  som bitarna 11 - 8 för den analoga signalen.
- Läs data kommando INP DATA d v s bitarna 7 0 för den analoga signalen.
- Fortsätt avsökningen av samtliga ingångar eller samma ingång. Gå till punkt 2. i

## TEKNISKA DATA

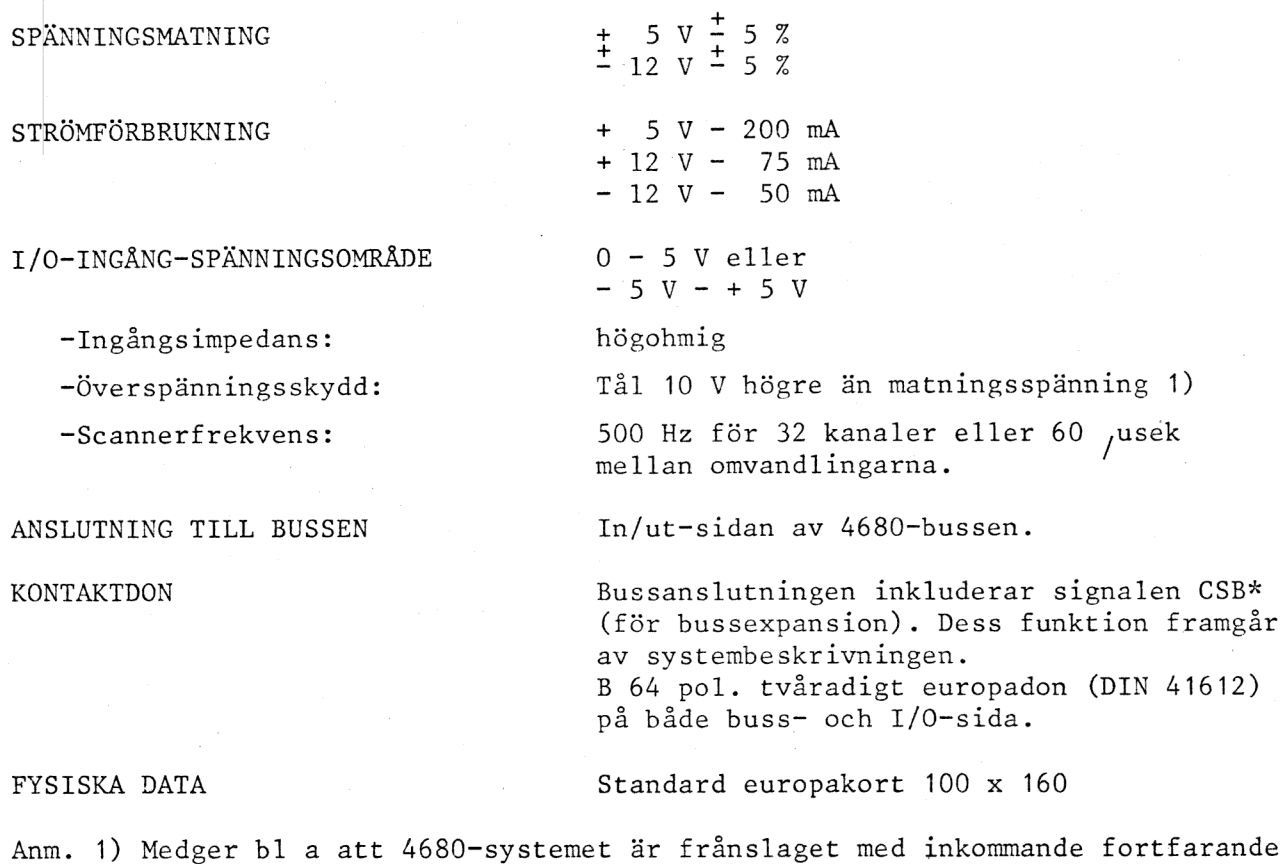

KONTAKTNUMRERING BUSSEN Se systembeskrivningen.

till.

KOMMANDON

INP DATA Inläsning av data, bitarna 7 - 0

INP STAT Test om omvandling klar Bit  $7 = 0$  klart

= 1 ej klart De mest sign. bitarna, d v s bitarna 11 - 8 i omvandlingen, inläses samtidigt och anges av statusbitarna. 3 - 0 då omvandlingen är klar.

OUT C1 Adress för MUX. Bitarna 4 - 0 anger adress för önskad analogingång, 1 - 32. Inspänningsområde väljes med bit 5. Bit  $5 = 0$  för  $0 - 5$  V

 $5 = 1$  för  $-5$  V...+5 V

OUT C2 Startar omvandling

BYGLINGAR

Kanalval (CS) Sker med kodningsplugg - position S på kortet. Se systembeskrivningen betr. kodning.

Val av "single" och/eller "diff'"-ingång

Anm. Valet görs genom virning i anslutningskablagets kontaktdon.

1. "Single" A1, A2, A3 och A4.

Bygla 20B och 19B till 25A/B (d v s OV)

2. "Single" A1 och A2

"Diff" A3 och A4

Bygla 20B till 25B 19B till 18B

3. "Diff" A1 och A2

"Single" A3 och A4

Bygla 17A till 20B 19B till 25B

4. "Diff" A1 och A2 "Diff" A3 och A4

Bygla 17A till 20B 18B till 198

1/0 KONTAKTNUMRERING

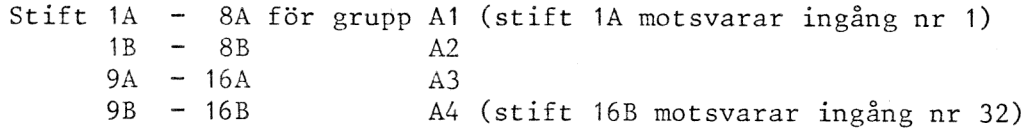

Stift 28A och 28B utgör "referens ut".

Stift 21A/B, 22A/B och 30A/B är signaljord.